# **Improving Pharo Snapshots**

P. Tesone - **G. Polito** - N. Palumbo - **ESUG'22**

**@tesonep @guillep @noTwitter [guillermo.polito@univ-lille.fr](mailto:guillermo.polito@univ-lille.fr) [pablo.tesone@inria.fr](mailto:pablo.tesone@inria.fr) [nahuel.palumbo@inria.fr](mailto:nahuel.palumbo@inria.fr)**

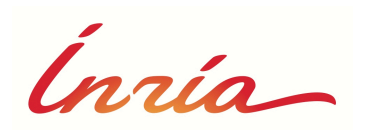

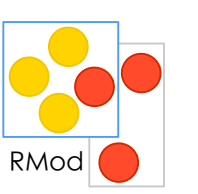

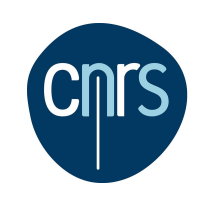

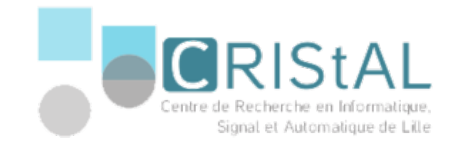

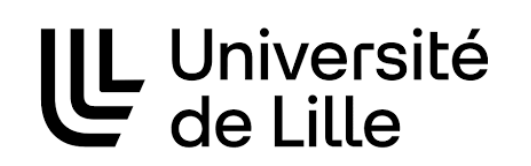

#### **2022 VM+ Team**

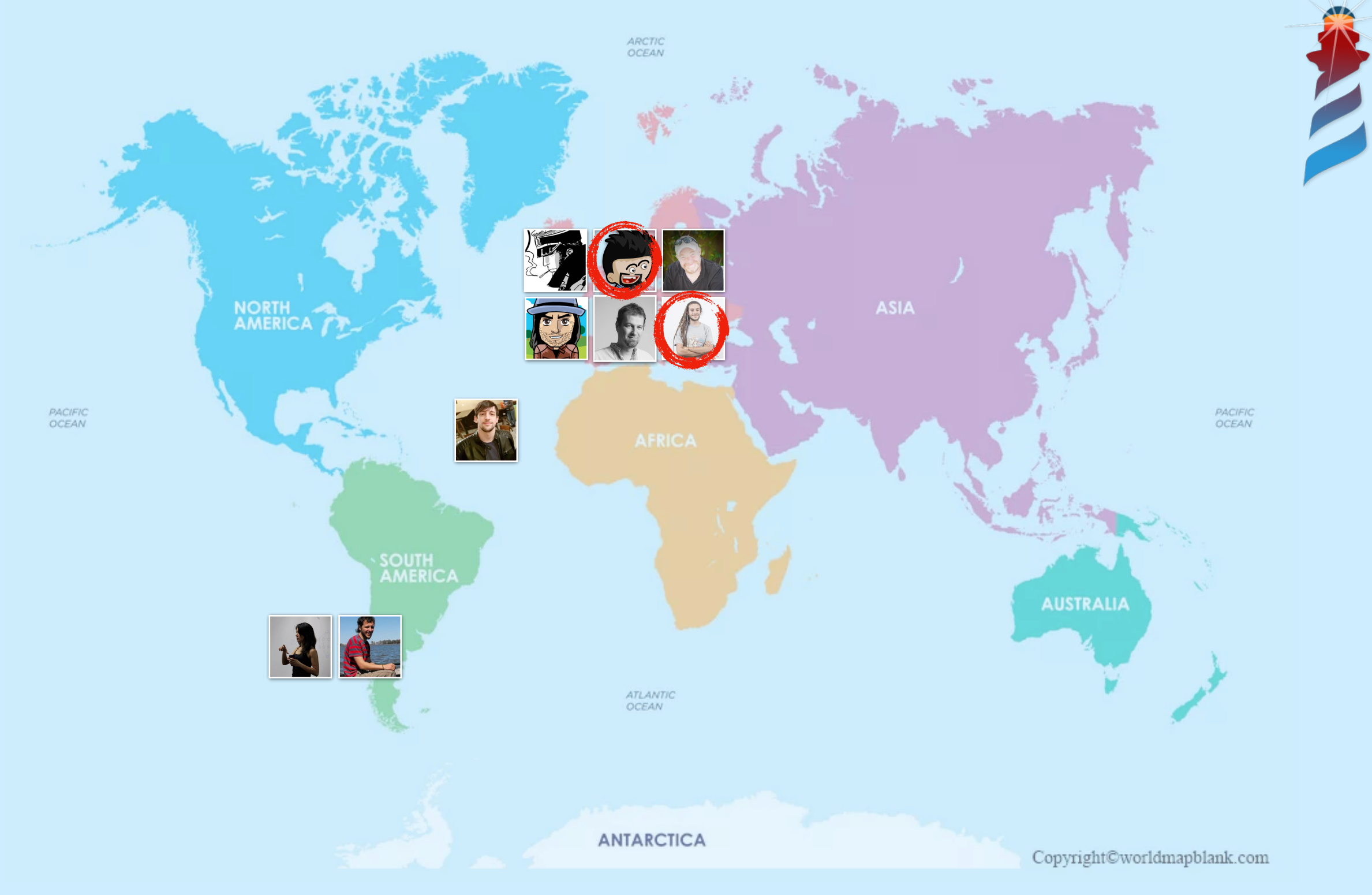

- Numbers
- Characters
- Strings
- Arrays

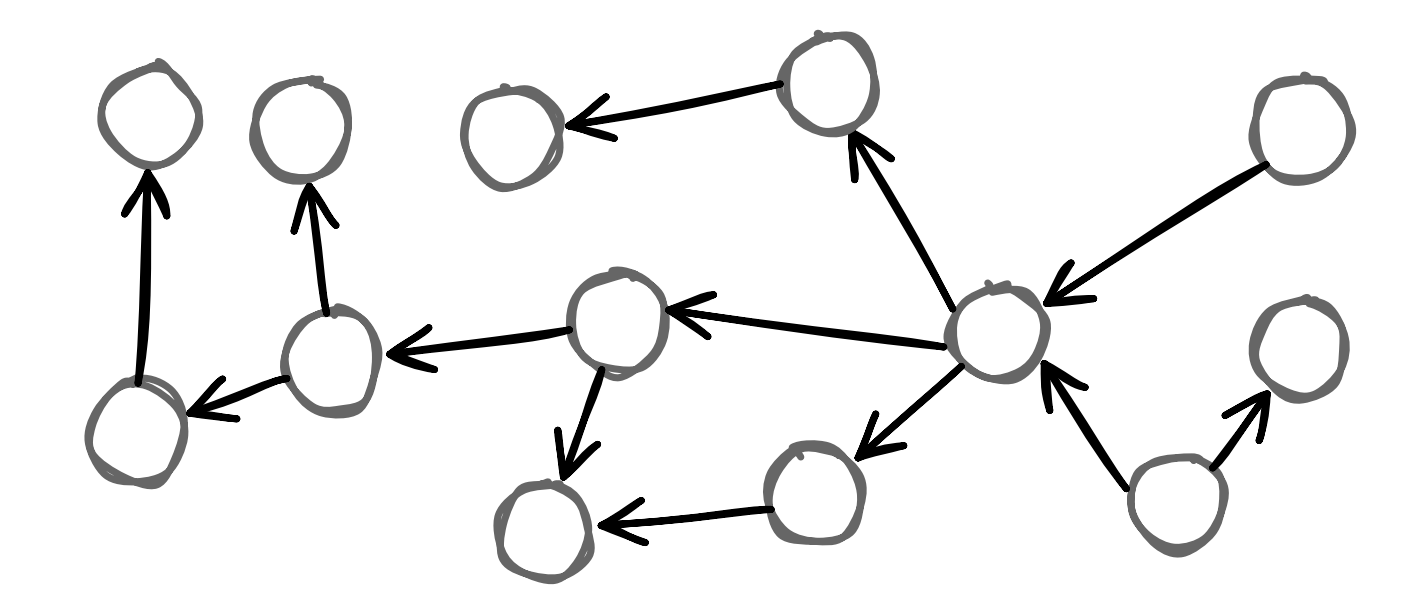

- Numbers
- Characters
- Strings
- Arrays
- Closures

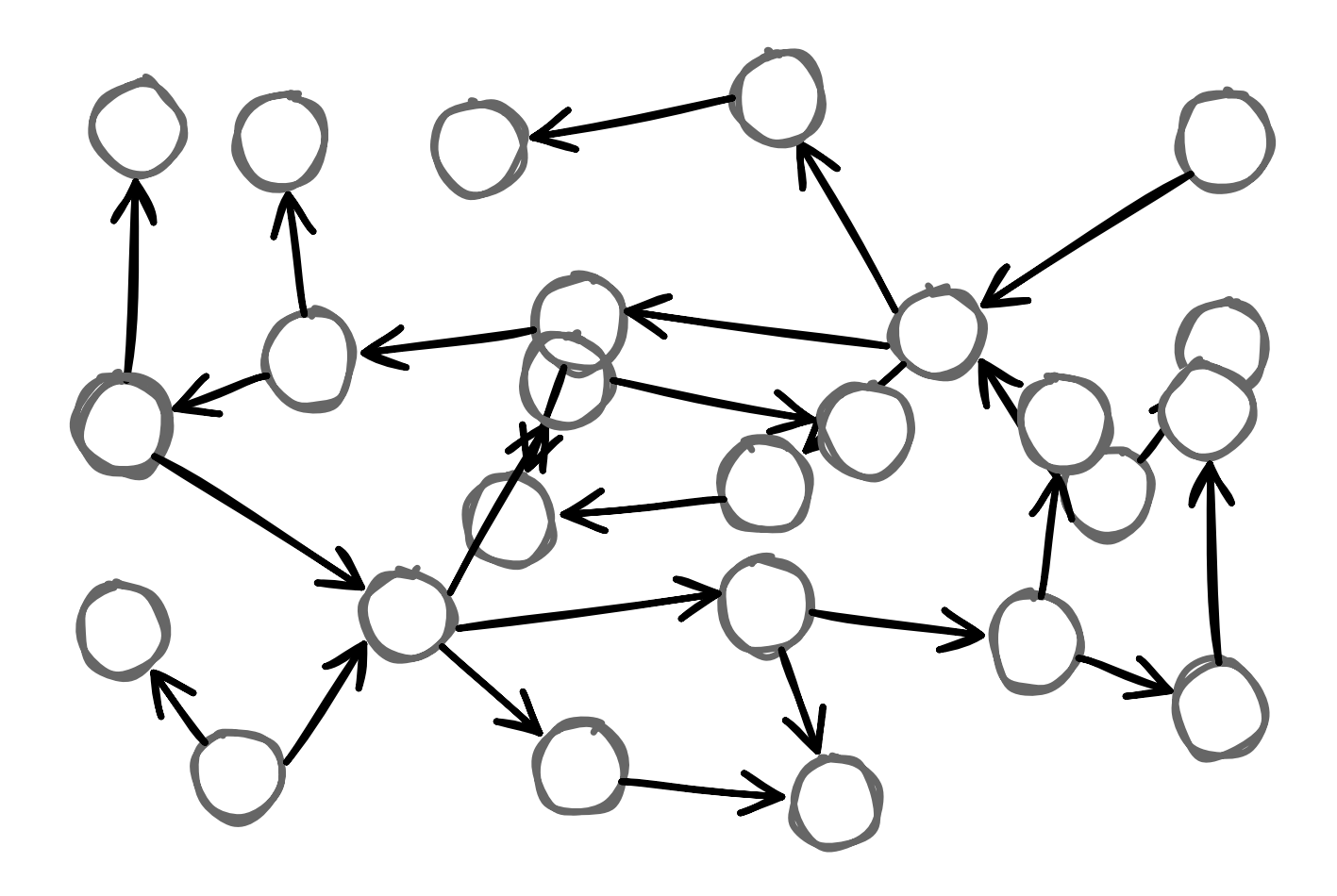

- Numbers
- Characters
- Strings
- Arrays
- Closures
- Classes

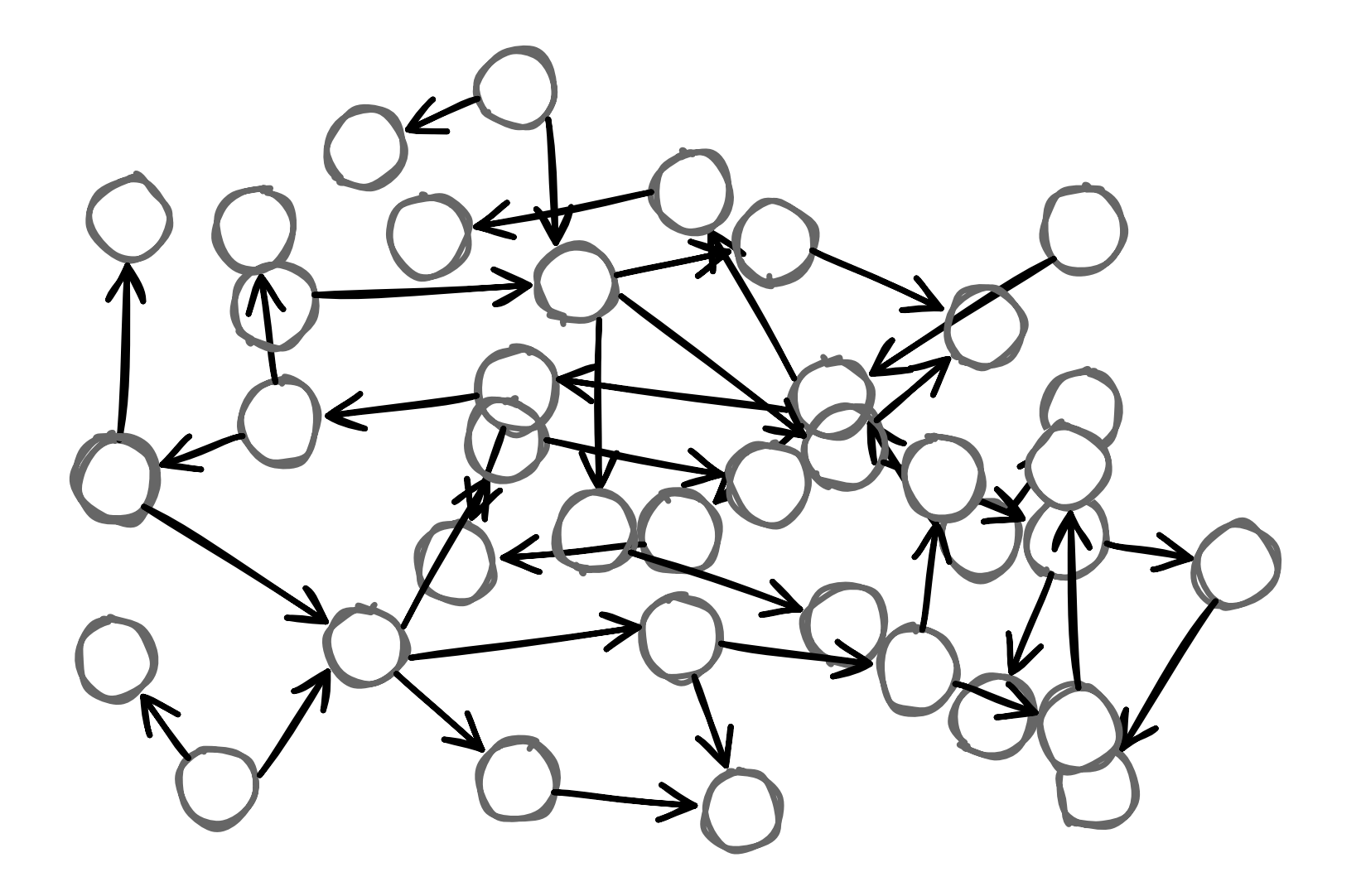

- Numbers
- Characters
- Strings
- Arrays
- Closures
- Classes
- Methods

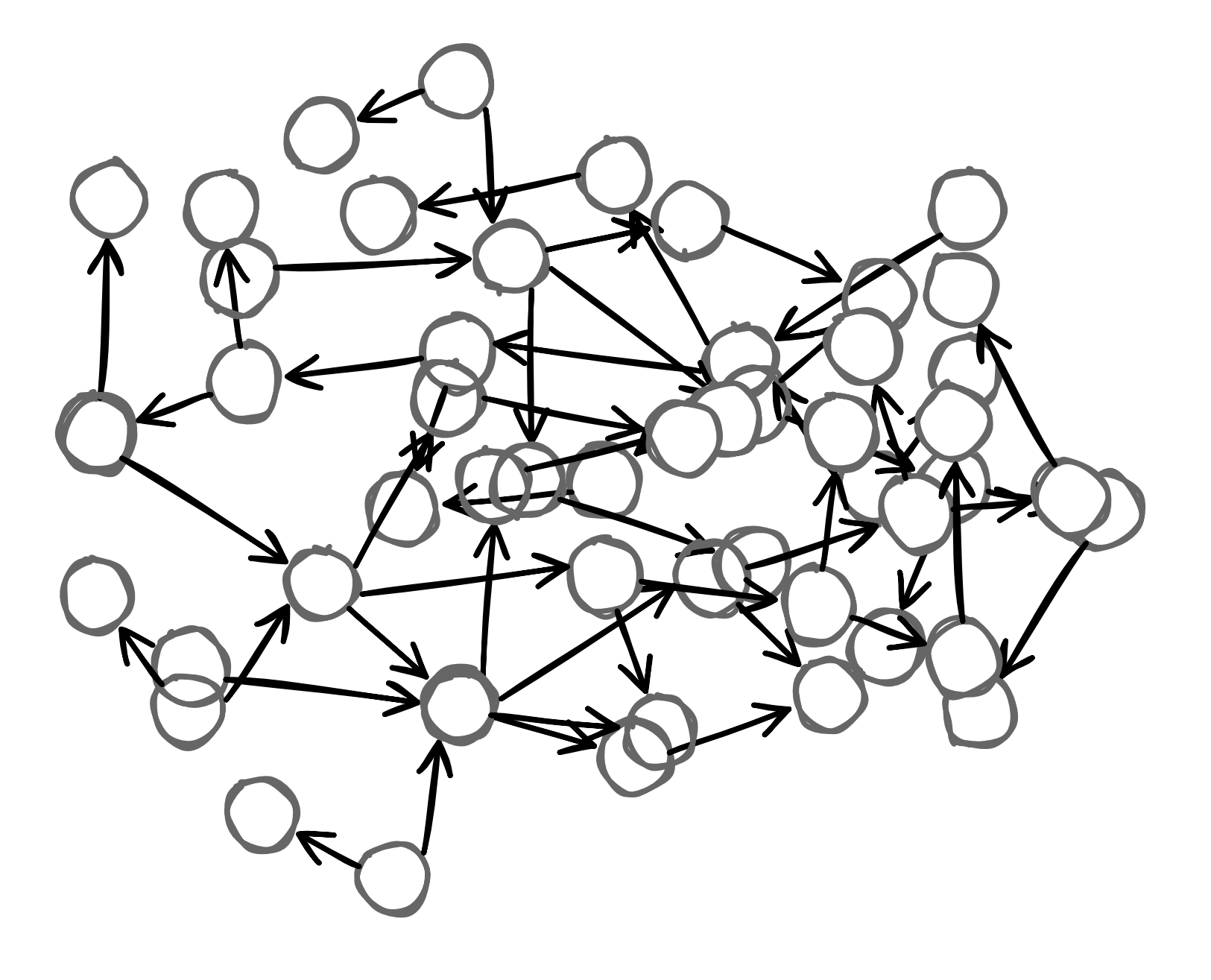

- Numbers
- Characters
- Strings
- Arrays
- Closures
- Classes
- Methods
- $\bullet$  …

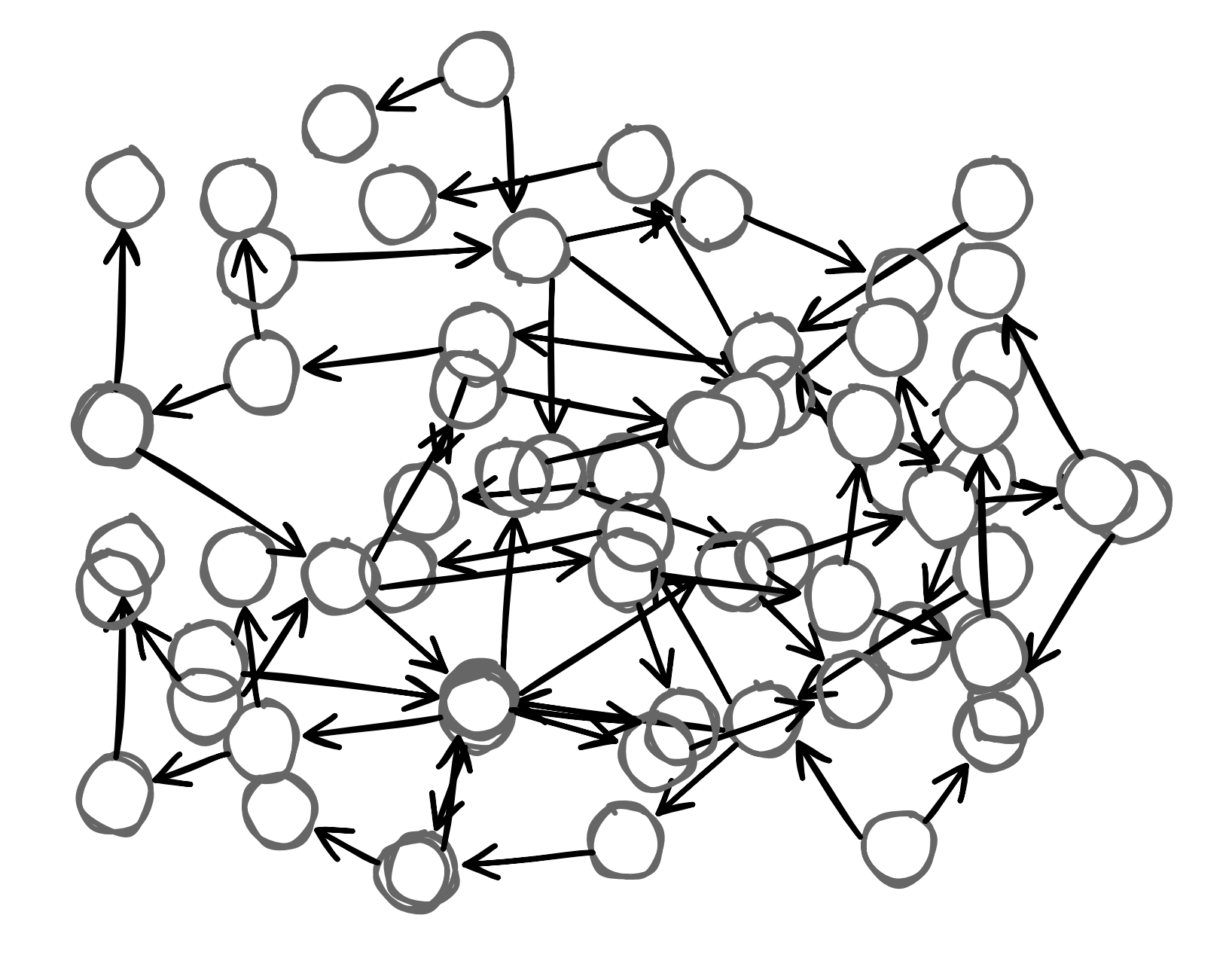

# *Lots of Objects*

- Numbers
- Characters
- Strings
- Arrays
- Closures
- Classes
- Methods
- …

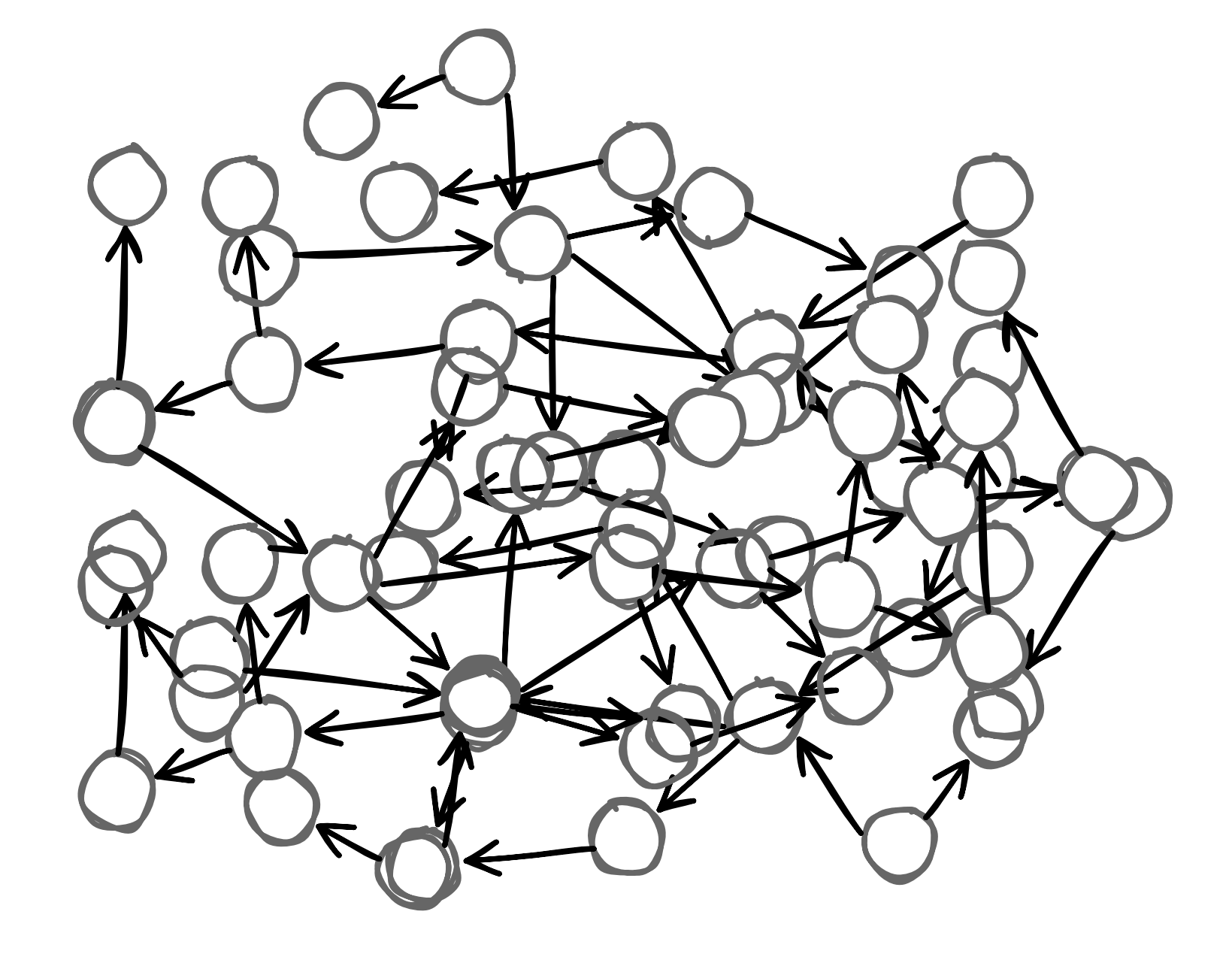

![](_page_8_Picture_0.jpeg)

- Numbers
- Characters
- Strings
- Arrays
- Closures
- Classes
- Methods
- …

![](_page_8_Picture_9.jpeg)

![](_page_9_Picture_0.jpeg)

- GC Stress
- Autocompletion Stress
- Search Stress
- Spotter Stress
- Startup Stress

![](_page_9_Picture_6.jpeg)

# **Large Image Support**

![](_page_10_Picture_1.jpeg)

- <https://github.com/pharo-project/largeImages>
- **• MIT Licenced**

![](_page_10_Picture_22.jpeg)

# **Large Image Support: Highlights**

- Generator based searches
	- Spotter
	- Code Completion

```
generator
^ generator ifNil: [ 
   generator := Generator on: [ :g | 
      self entriesDo: [ :entry |
        (self acceptsEntry: entry)
           ifTrue: [ g yield: entry ] ] ] ]
```
• GC Fine Tuning API

# **GC Fine Tuning**

- Configure
	- Eden Size
	- Full GC Ratio
	- Growth Headroom
	- Shrink Threshold

```
 GCConfiguration readFromVM
     fullGCRatio: 1.0;
     activeDuring: [ "something" ].
```
# *Lots of Objects*

- Numbers
- Characters
- Strings
- Arrays
- Closures
- Classes
- Methods
- …

![](_page_13_Picture_9.jpeg)

# **Images = Heap Snapshots**

- Numbers
- Characters
- Strings
- Arrays
- Closures
- Classes
- Methods
- $\bullet$  …

![](_page_14_Picture_9.jpeg)

![](_page_14_Picture_10.jpeg)

# **Snapshot Current Design Points**

- Bootstrap once, then mutate
- **Portable**
- Object References are pointers

![](_page_15_Figure_4.jpeg)

# **But it could be better…**

- VM startup is bound by disk!
- Large heaps take long to load/save

- 3-4GB heaps = seconds to GC
	- pauses
	- long pauses

![](_page_16_Picture_6.jpeg)

### **Snapshots vs Runtime Memory Mismatch**

![](_page_17_Picture_1.jpeg)

![](_page_17_Picture_33.jpeg)

as Objects

### **Current Loading Snapshot to Memory**

![](_page_18_Figure_1.jpeg)

### **Reference Swizzling**

![](_page_19_Figure_1.jpeg)

- Traverse the heap to remap old references by *delta*
- Slow for large heaps (2/4GB)

![](_page_20_Figure_1.jpeg)

![](_page_21_Figure_1.jpeg)

![](_page_22_Figure_1.jpeg)

![](_page_23_Figure_1.jpeg)

![](_page_24_Figure_1.jpeg)

![](_page_25_Figure_1.jpeg)

#### **Discards all optimisations: slow shutdown => slow startup**

#### **Goals**

- *• Faster* loading
- *• Faster* snapshot
- *• Faster* Multi-GB Heaps

![](_page_26_Picture_4.jpeg)

![](_page_26_Figure_5.jpeg)

### **Towards a Multi-file Snapshot Format**

![](_page_27_Figure_1.jpeg)

- System memory mapping
- Minimize Swizzling  $\frac{1}{\gamma}$
- Lazy loading of memory segments  $\frac{1}{7}$

### **Multiple Memory Segments**

![](_page_28_Figure_1.jpeg)

- Independently and *lazy* loadable
- Independently storable  $\frac{1}{\gamma}$

# **New Memory Segments**

![](_page_29_Figure_1.jpeg)

- Reduced garbage collection pressure  $\frac{1}{7}$
- Great for opaque objects, and rarely changing objects (code, literals…)

#### **Semi-permanent Heap Segments**

![](_page_30_Figure_1.jpeg)

# **Separating Permanent Objects**

- Permanent objects are *roots*
- But *not all of them* are roots
- We don't want to iterate all permanent objects!

![](_page_31_Figure_4.jpeg)

## **Maintaining a Remembered Set**

- Get the real roots in a *remembered set*
- Updated with a write barrier and cleaned at GC

![](_page_32_Figure_3.jpeg)

#### **Semi-permanent Object Selection**

![](_page_33_Picture_1.jpeg)

![](_page_33_Picture_2.jpeg)

#### **Bad Semi-permanent Object Selection**

![](_page_34_Picture_1.jpeg)

![](_page_34_Picture_2.jpeg)

#### **Worst case: all permanent are remembered (!!)**

#### **What objects should be permanent?**

![](_page_35_Picture_1.jpeg)

#### **What objects should be permanent?**

![](_page_36_Figure_1.jpeg)

#### **Pitfalls of Semi-permanent Object Selection**

- The remembered set can *explode* easily. E.g.,
	- Objects that reference nil, true, false are *always remembered*
	- If you make a *class* permanent
		- => you probably want to make its method dictionary too
		- $\bullet$  => and its methods, and literals
		- $\Rightarrow$  and  $\dots$

# **Potential: GC cut by half**

For production Apps!

- Some Heuristics:
	- Code (+related) is semi-permanent
	- Collections go with their inner array
	- Association values are not (!!)

![](_page_38_Figure_6.jpeg)

### **Automatic Object Selection via Simulations**

- **Estimate** 
	- permanent segment size
	- remembered set size

![](_page_39_Picture_4.jpeg)

- Understand the *leaking* reasons
- And *extract better heuristics for* **production code** *(e.g., better move all classes with all method dictionaries…)*

### **Future Perspectives**

- **Sharing** permanent immutable objects, copy on write
- **Scaling** multi-process applications
- **Application-specific** permanent object selection

![](_page_40_Figure_4.jpeg)

# **We are hiring!**

- We have
	- Engineer Positions
	- Phd Positions

• Keywords: *Compilers, Interpreters, Memory Management, Security*

**• Come talk to us!**

![](_page_41_Picture_6.jpeg)

# **Conclusion**

![](_page_42_Picture_1.jpeg)

![](_page_42_Figure_2.jpeg)

- Multi-file snapshot format
- Permanent Objects and Selection
- 2x GC improvements

![](_page_42_Figure_6.jpeg)

![](_page_42_Figure_7.jpeg)